## Inverter-controlled COMPACT Table Spot Welder

# MYSPOT NK-71HE-K-EZ

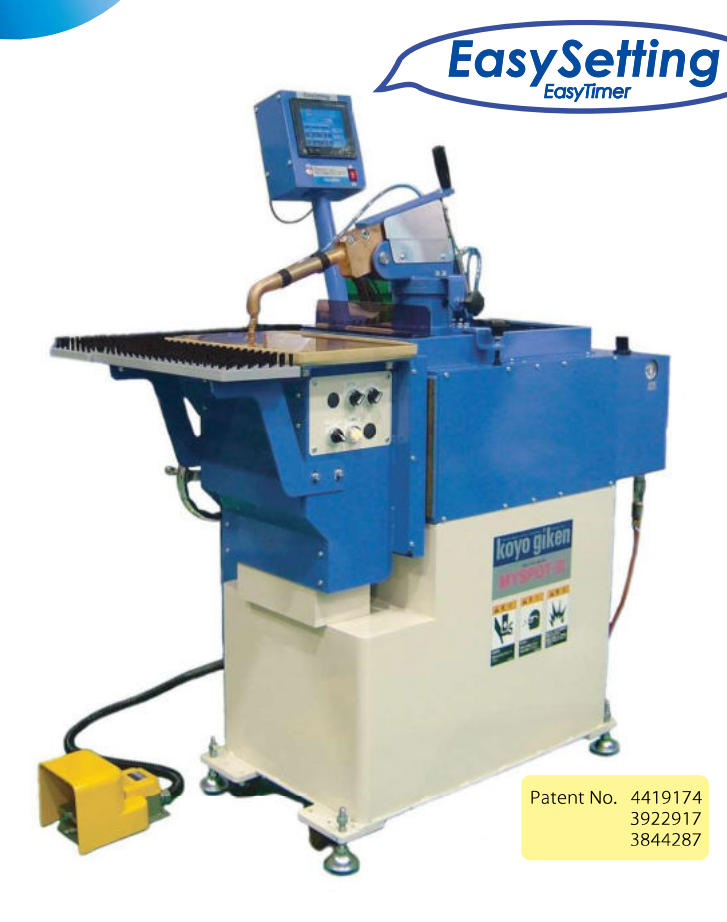

#### **SPECIFICATION**

RATED CAPACITY: 40kVA AC 380-480V 3 $\omega$ **VOLTAGE** 50/60Hz **FREQUENCY GUN TYPE** Horizontal(H) Gun : 12000A **WELD CURRENT AIR PRESSURE**  $: 0.5Mpa$ **TilP PRESSURE**  $: 2.5$  k N **DUTY CYCLE**  $: 7\%$ **TABLE SIZE** t 15×400×250mm  $: 900 \sim 1000$ mm **TABLE HEIGHT** WATER FLOW : 8.5 L/min or more **EIECTRODE TIP** : Ф13 (Taper Size 1/10) CHILLER : Option **DIMENSION**  $: \dot{\text{W}}$ 730 $\times$ D1170 $\times$ H1410mm WEIGHT : 400Kg

MILD STEEL (2.3 x 2.3mm), GALVANNEAL(2.3 x 2.3mm) STAINLESS STEEL (2.5 x 2.5mm), GALVANIZED STEEL(2.3 x 2.3mm) \* Materials referenced above can vary slightly by manufacturer and county of origin KOYO GIKEN INC. quarantees the performance of MYSPOT, but cannot quarantee individual material specifications or thicknesses.

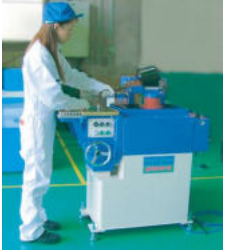

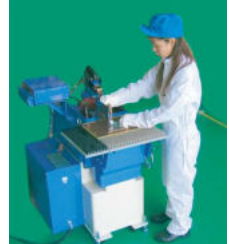

#### **Easy Handling**

Place products on the copper table. The Horizontal Gun can reach more complicated shapes. Tip pressure is automatically applied. The operator can get the job done without fatigue.

# **EasySetting**

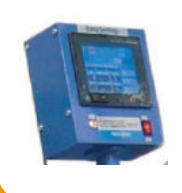

Just select: Material and Thickness The smart control automatically selects the optimum welding parameters, current intensity and weld force!

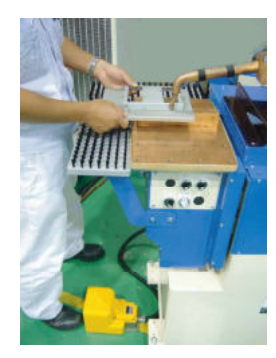

## **Faster Operation**

The Horizontal Gun can be locked. The operator can hold the products with both hands.

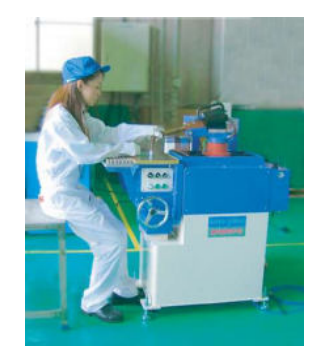

#### **Comfortable Posture**

Easy working posture makes long hours of work more comfortable. Table Height is adjustable.

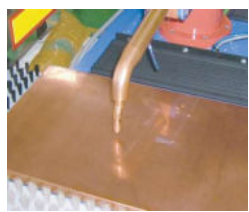

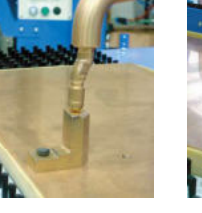

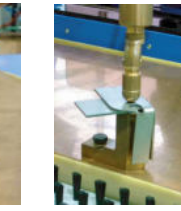

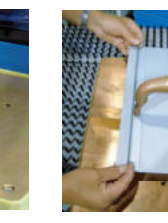

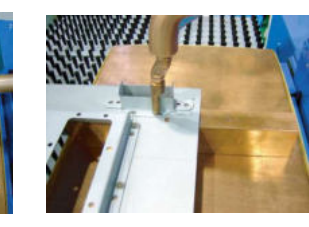

KOYO GIKEN INC. 2-7-6 Hashimotodai Midori-ku Sagamihara 252-0132 JAPAN TEL 042-770-4306 FAX 042-770-4310 E-MAIL info-hp@koyogiken.co.jp

**KOVO** www.koyogiken.co.jp